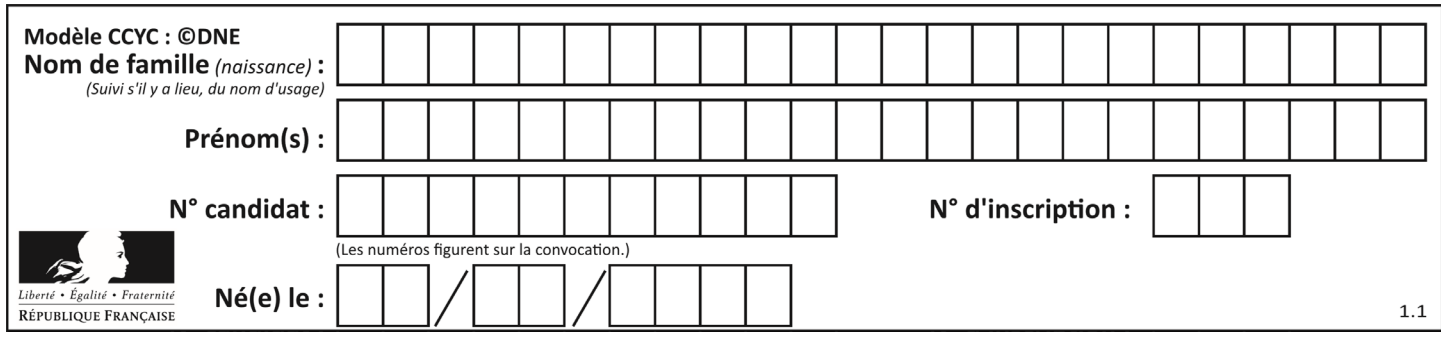

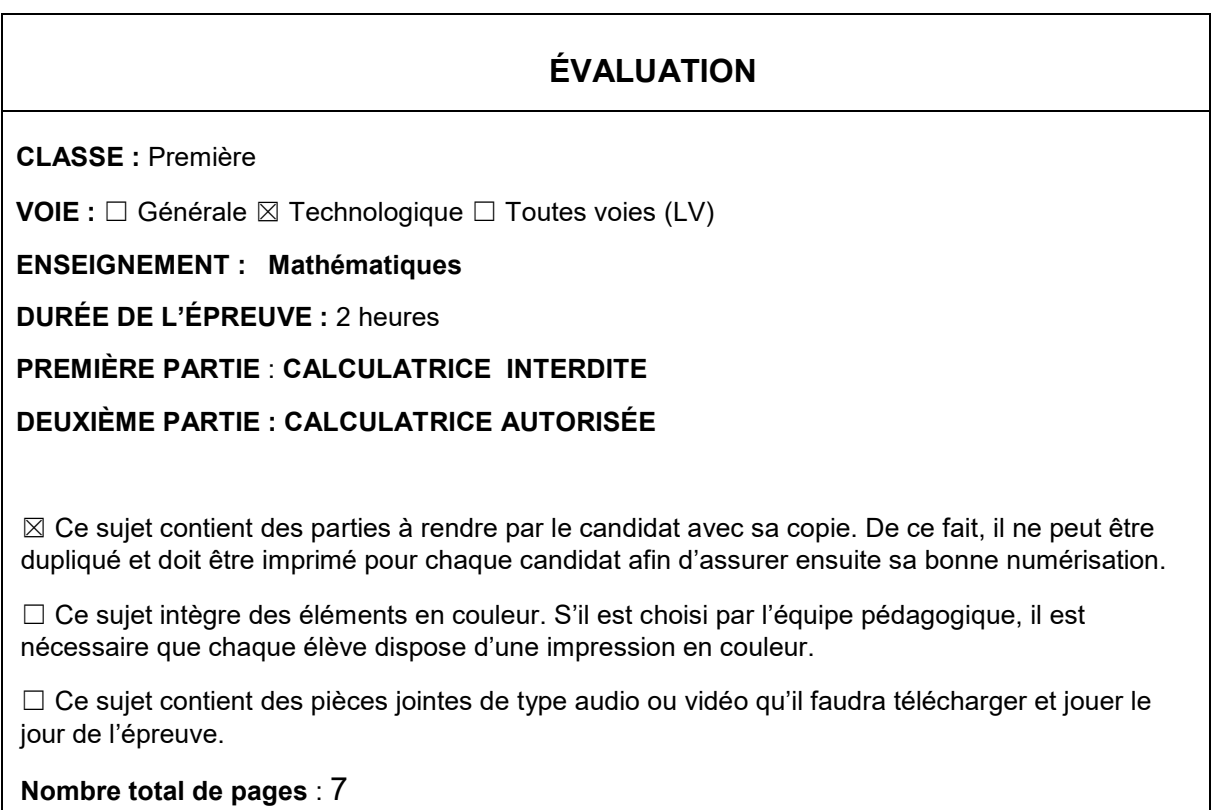

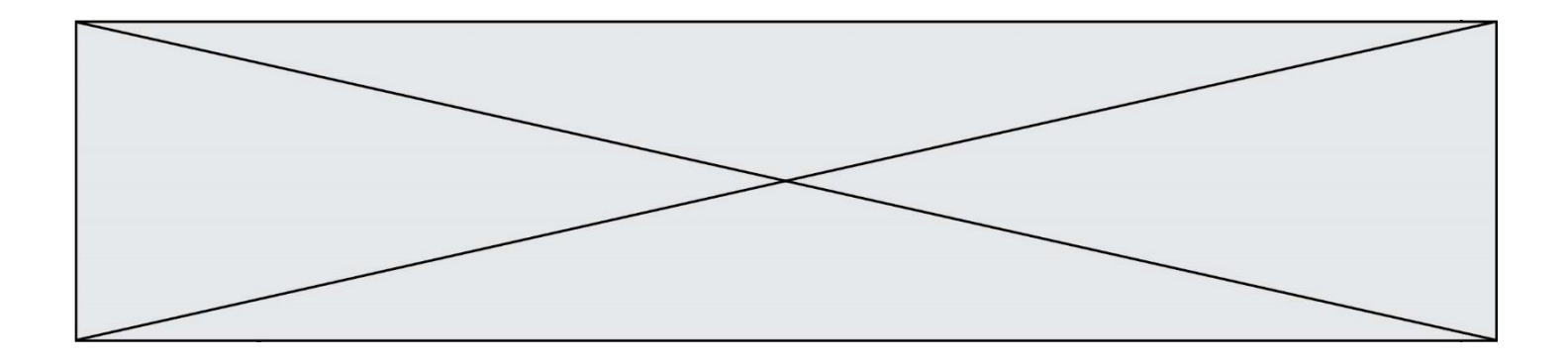

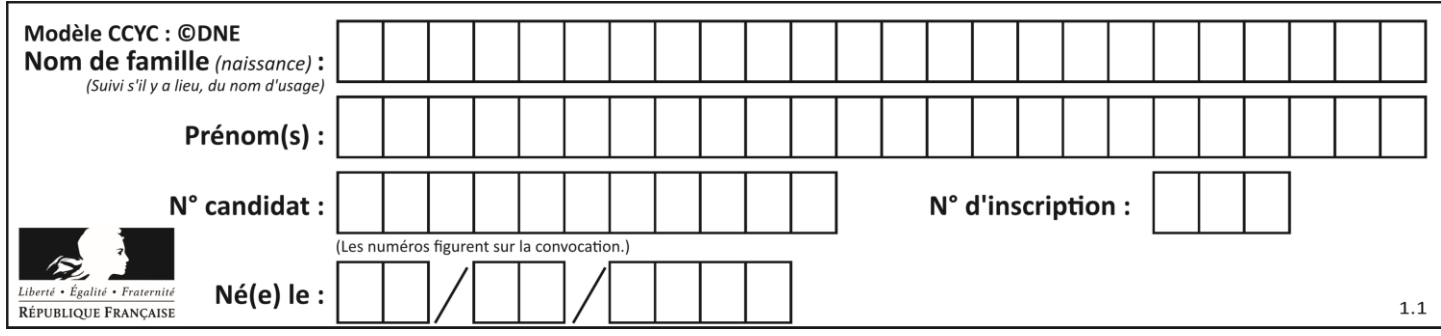

**PARTIE I Exercice 1 (5 points)**

**Automatismes (5 points) Sans calculatrice Durée : 20 minutes**

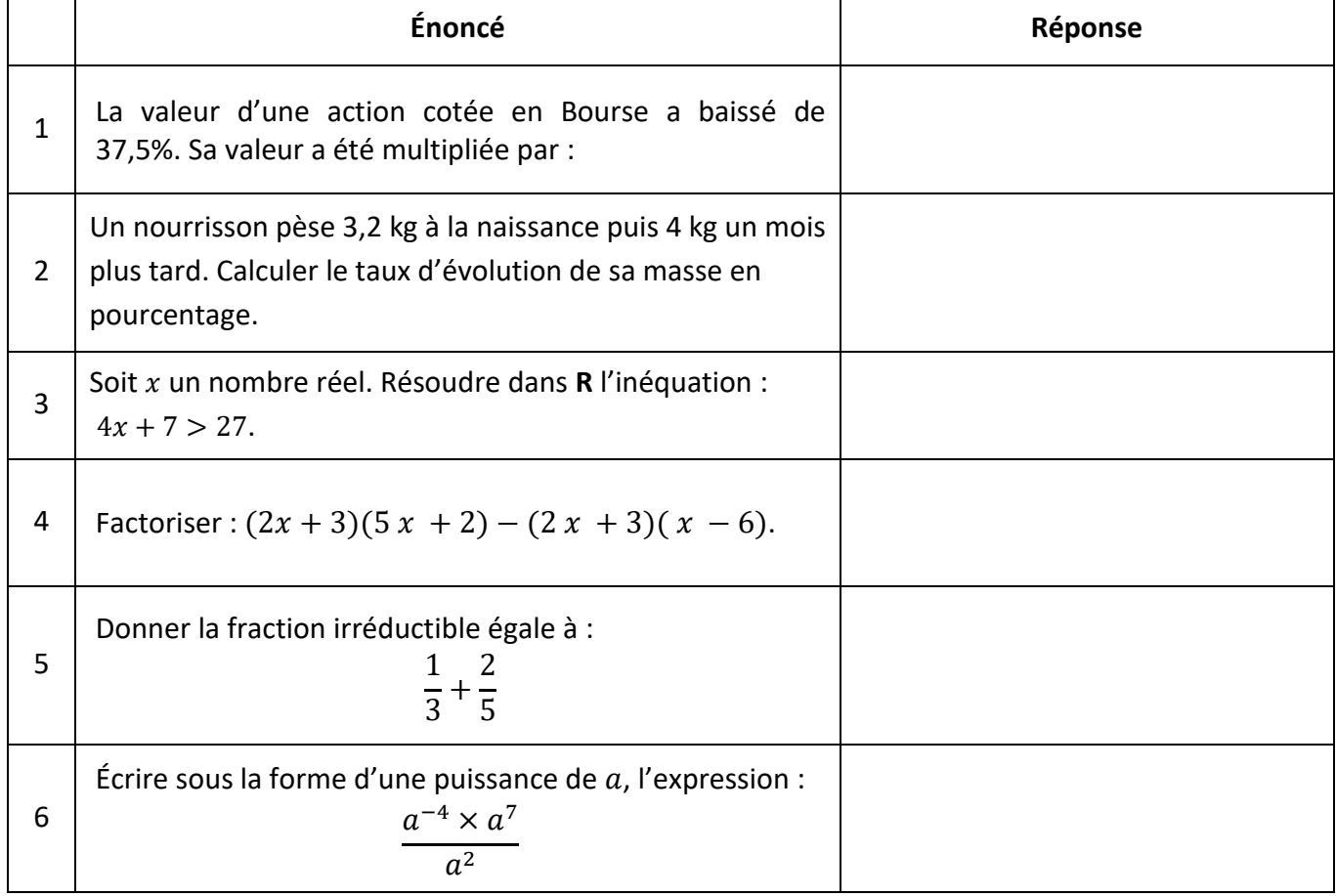

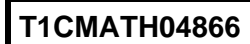

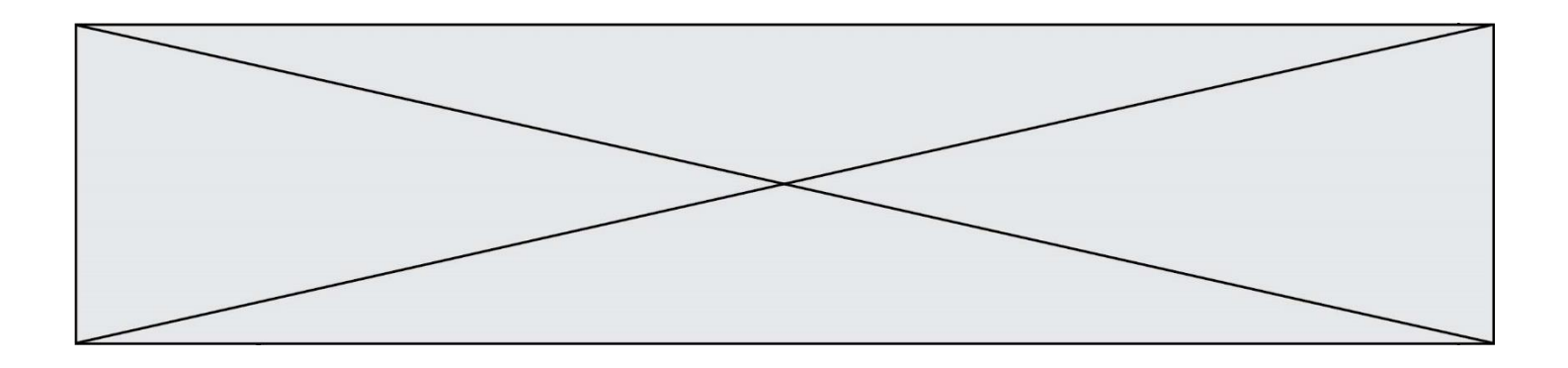

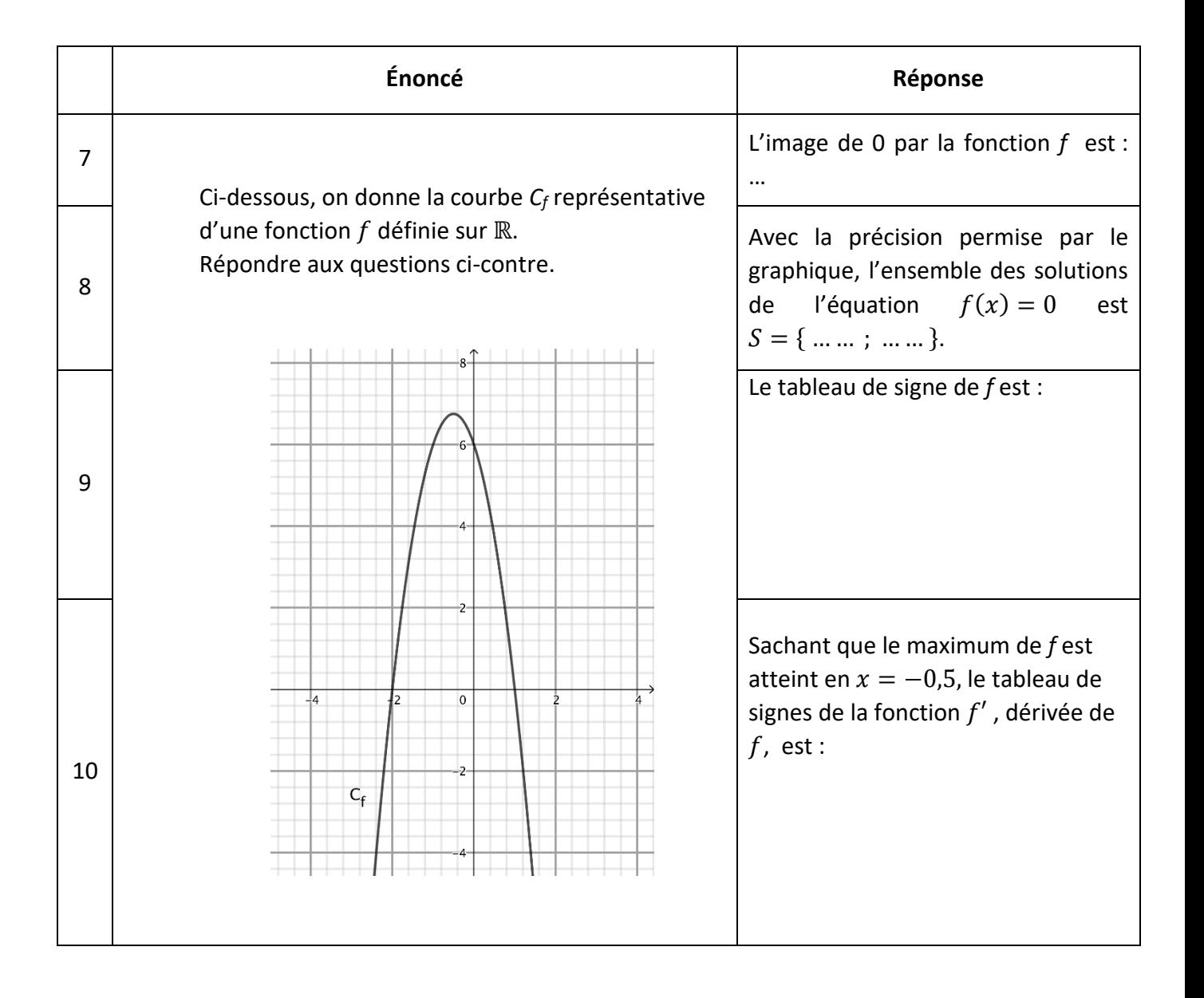

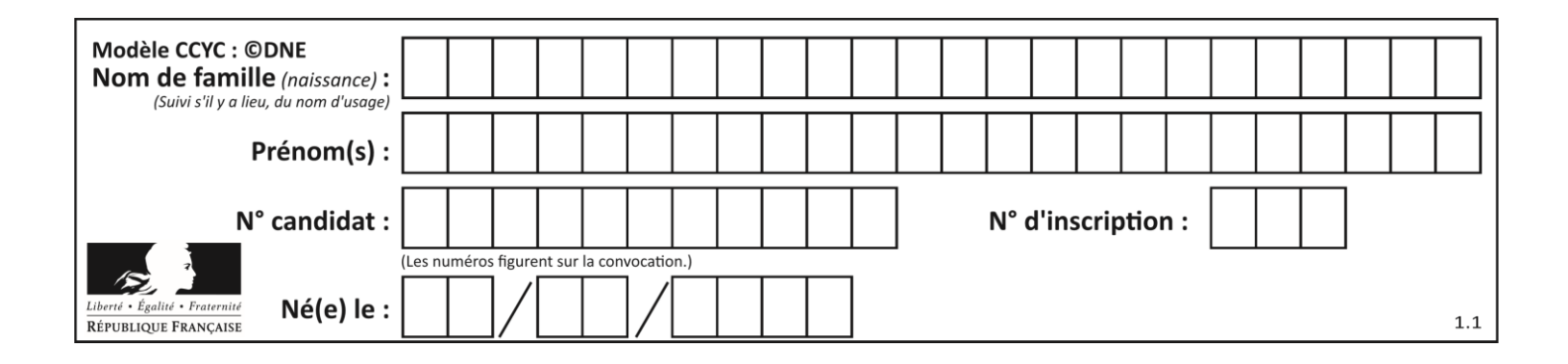

## **PARTIE II**

*Calculatrice autorisée. Cette partie est composée de trois exercices indépendants.*

## **Exercice 2 (5 points)**

Une urne contient un ensemble de jetons qui se distinguent les uns des autres par leur forme et leur couleur. On donne ci-dessous le tableau croisé d'effectifs selon leur répartition.

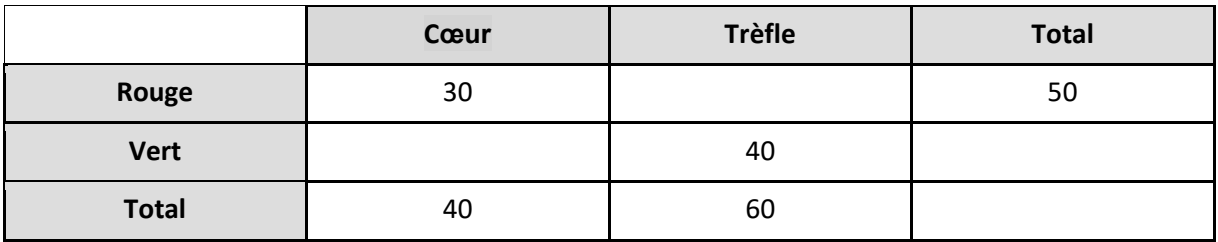

- 1. Recopier et compléter ce tableau croisé d'effectifs.
- 2. Quelle est la fréquence marginale des jetons en forme de cœur ? Justifier qu'elle est inférieure à celle des jetons rouges.
- 3. Calculer la fréquence conditionnelle des jetons rouges parmi les jetons en forme de trèfle.

On procède au tirage aléatoire et sans remise, de jetons dans l'urne.

- 4. Montrer qu'au premier tirage, la probabilité de tirer un jeton cœur vert est 0,1.
- 5. Sachant qu'au premier tirage le jeton est un jeton cœur vert, quelle est la probabilité de tirer un jeton trèfle rouge ?

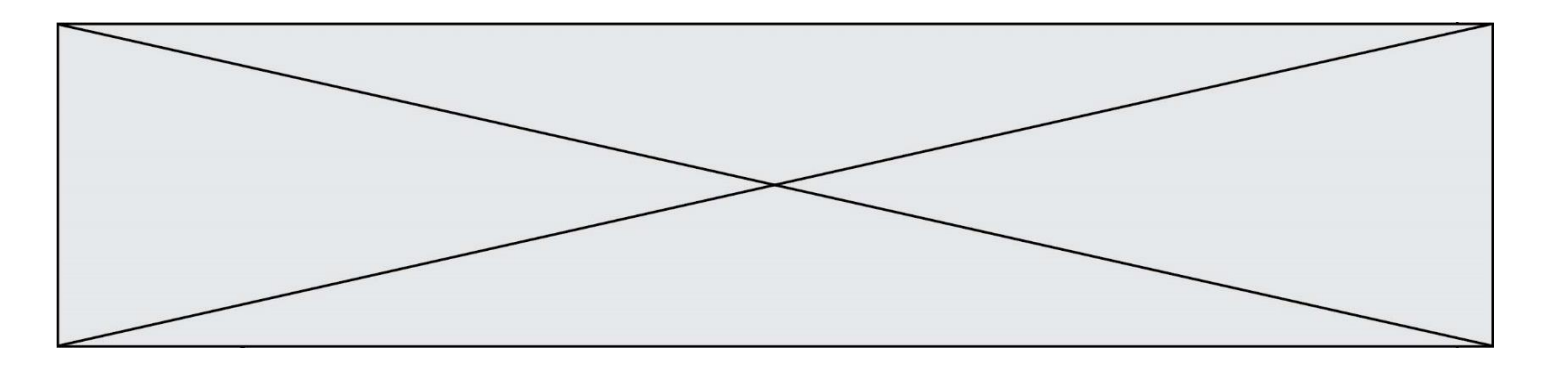

## **Exercice 3 (5 points)**

Au cours de l'année 2018, une entreprise a produit 47 000 véhicules électriques.

En 2019, le nombre de véhicules électriques produits a augmenté de 3,1 % par rapport à 2018.

L'entreprise décide de maintenir chaque année cette augmentation de 3,1 % par rapport à la production de l'année précédente.

On modélise le nombre annuel de véhicules produits par une suite  $(u_n)$ ,  $u_n$  désignant le nombre de véhicules électriques produits à l'année 2018+n. On a, ainsi  $u_0 = 47000$ .

1. Déterminer le nombre de véhicules produits en 2019.

- 2. Justifier que la suite  $(u_n)$  est géométrique. Préciser sa raison.
- 3. Exprimer  $u_n$  en fonction de l'entier *n*.
- 4. En déduire une estimation du nombre de véhicules produits en 2029.

5. Recopier et compléter le programme en langage python ci-dessous renvoyant la valeur  $u_n$ pour un entier naturel *n* choisi au départ.

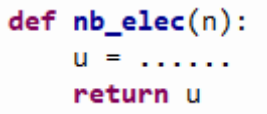

Quelle est alors l'instruction à exécuter pour qu'elle renvoie, selon la modélisation de cet exercice, le nombre de véhicules produits en 2029 ?

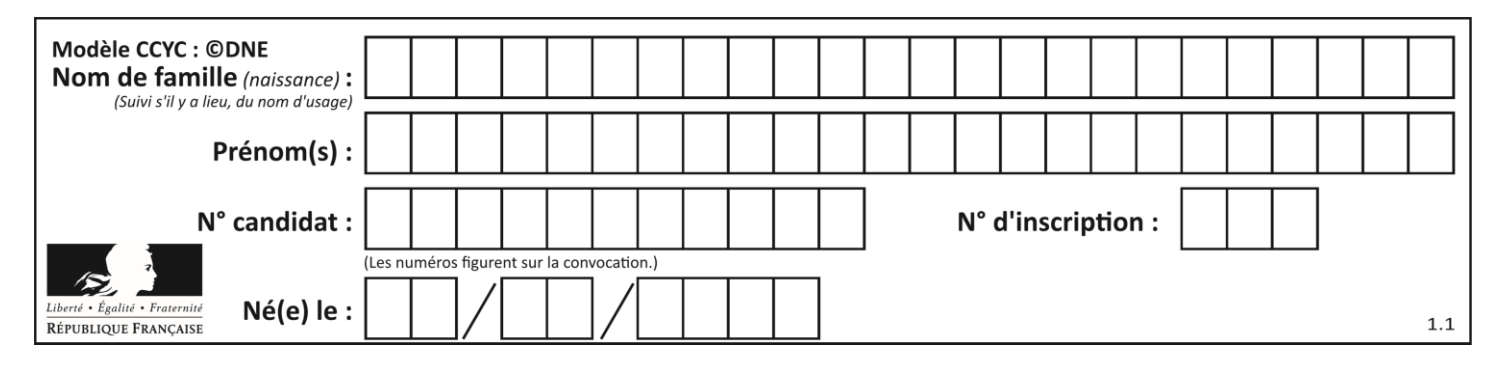

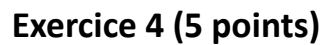

Dans le Périgord, durant la période de production de la truffe, un producteur de truffes noires cultive, ramasse et conditionne de 0 à 50 kilogrammes de ce produit par saison. On désigne par  $x$  la masse, en kilogrammes, de truffes produit chaque semaine par ce producteur, et par  $C(x)$  le coût, en euros, de production pour x kilogrammes de truffes. Chaque kilogramme de truffes produit est vendu 450 euros. On admet, que la fonction  $C$  est définie sur [0 ; 50] par :

$$
C(x) = x^3 - 60x^2 + 975x.
$$

1. Soit  $B(x)$ , le bénéfice, en euros, réalisé par le producteur pour x kilogrammes de truffes vendus. Montrer que pour tout  $x$  de l'intervalle  $[0; 50]$ :

$$
B(x) = -x^3 + 60x^2 - 525x.
$$

2. Montrer que pour tout *x* appartenant à [0 ; 50] :

$$
B'(x) = (-3x + 15)(x - 35).
$$

- 3. Étudier le signe de  $B'(x)$  sur [0 ; 50]. En déduire le tableau de variation de la fonction  $B$ .
- 4. Reproduire et compléter, à l'aide de votre calculatrice, le tableau de valeurs suivant :

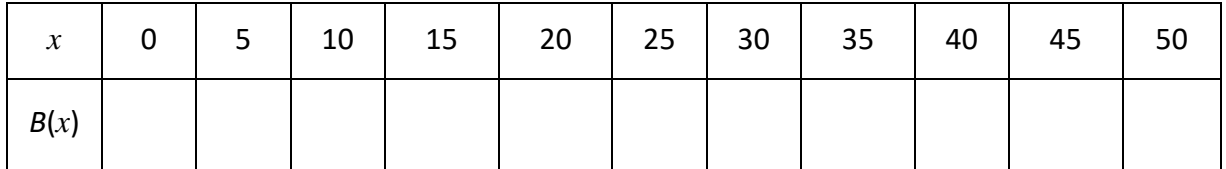

5. Pour quelle masse de truffes le bénéfice du producteur est-il maximal ? Quel est alors ce bénéfice maximal ?